# *Jutge.org*

The Virtual Learning Environment for Computer Programming

### **Buscant el telecos P98259 ca**

Setè Concurs de Programació de la FME (2010-12-21)

Els teleco-mates de la vostra promoció són una espècie molt estranya de la qual, de fet, només hi ha un individu, al qual ens referirem a partir d'ara com "el telecos". Tot i les dues carreres que cursa, aquest exemplar pot ser trobat a la facultat amb una probabilitat força gran, ja sigui balancejant cartells que pengen del sostre, jugant al Counter (quan encara es podia) o fent alguna cosa relacionada amb Apocalypse Now quan tothom estava enganxat al joc, entre d'altres coses. Tot i així, el telecos és una criatura sigilosa que pot aparèixer quan menys te l'esperes, o desaparèixer i aconseguir que ningú no el trobi si no vol. Davant d'aquest fet, s'ha decidit automatitzar la cerca del telecos.

#### **Entrada**

L'entrada conté diversos casos. Cada cas comença amb dos nombres *n* i *m* entre 1 i 100. A continuació venen *n* línies amb *m* caràcters cadascuna: un punt indica una casella lliure, una 'P' una persona, un '#' un mur pel qual no es pot passar, i una 'T' el telecos. La cerca sempre comença a la casella superior esquerra (que no tindrà mai un mur) i com a molt hi haurà un telecos al mapa.

#### **Sortida**

Per a cada cas, si és possible arribar fins al telecos, escriviu el mínim nombre de passos, i també el màxim nombre de persones que es poden trobar en un camí fins al telecos de longitud mínima. Es poden fer moviments horitzontals i verticals, i no es pot sortir de la facultat en cap moment. Si el telecos no està a la facultat, o si hi és però no és possible trobar-lo, cal indicar-ho.

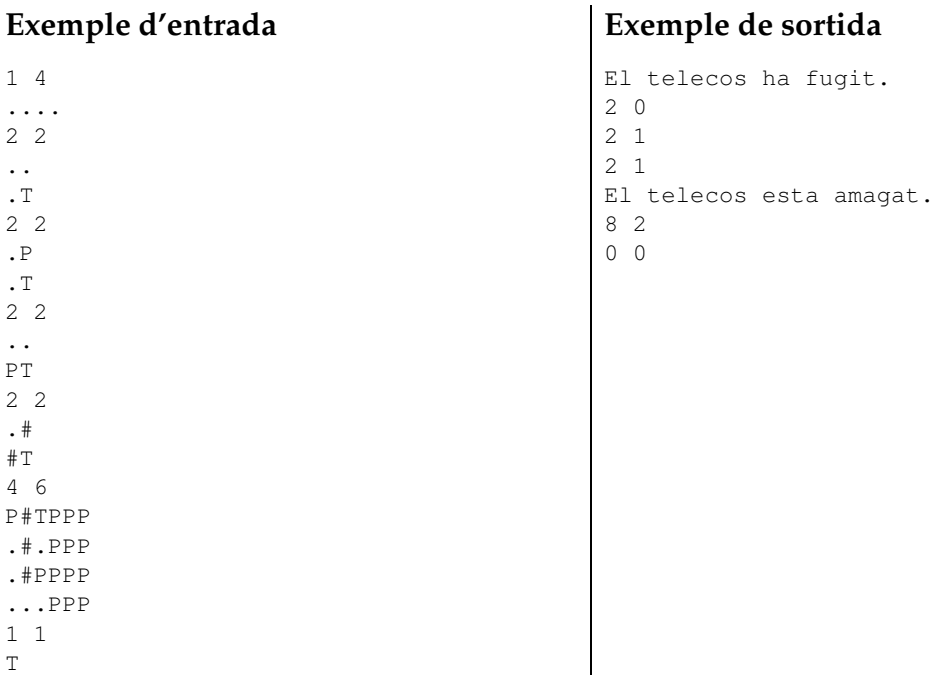

# Informació del problema

Autor : Alex Alvarez Generació : 2024-05-03 09:59:55

© *Jutge.org*, 2006–2024. https://jutge.org